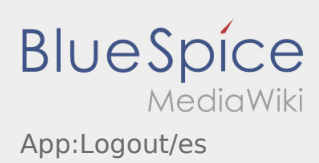

## **Cerrar la sesión**

 $\bullet$  Puede cerrar la sesión de la APP en  $\ddot{\bullet}$ .

Después de cerrar la sesión **Ader** no recibirá más datos. Tenga en cuenta que después de cerrar la sesión no podrá de acceder a la APP para **Ader** .